## **Rövid útmutató az Implantmed készülékhez SI-1010 / SI-1015 / SI-1023**

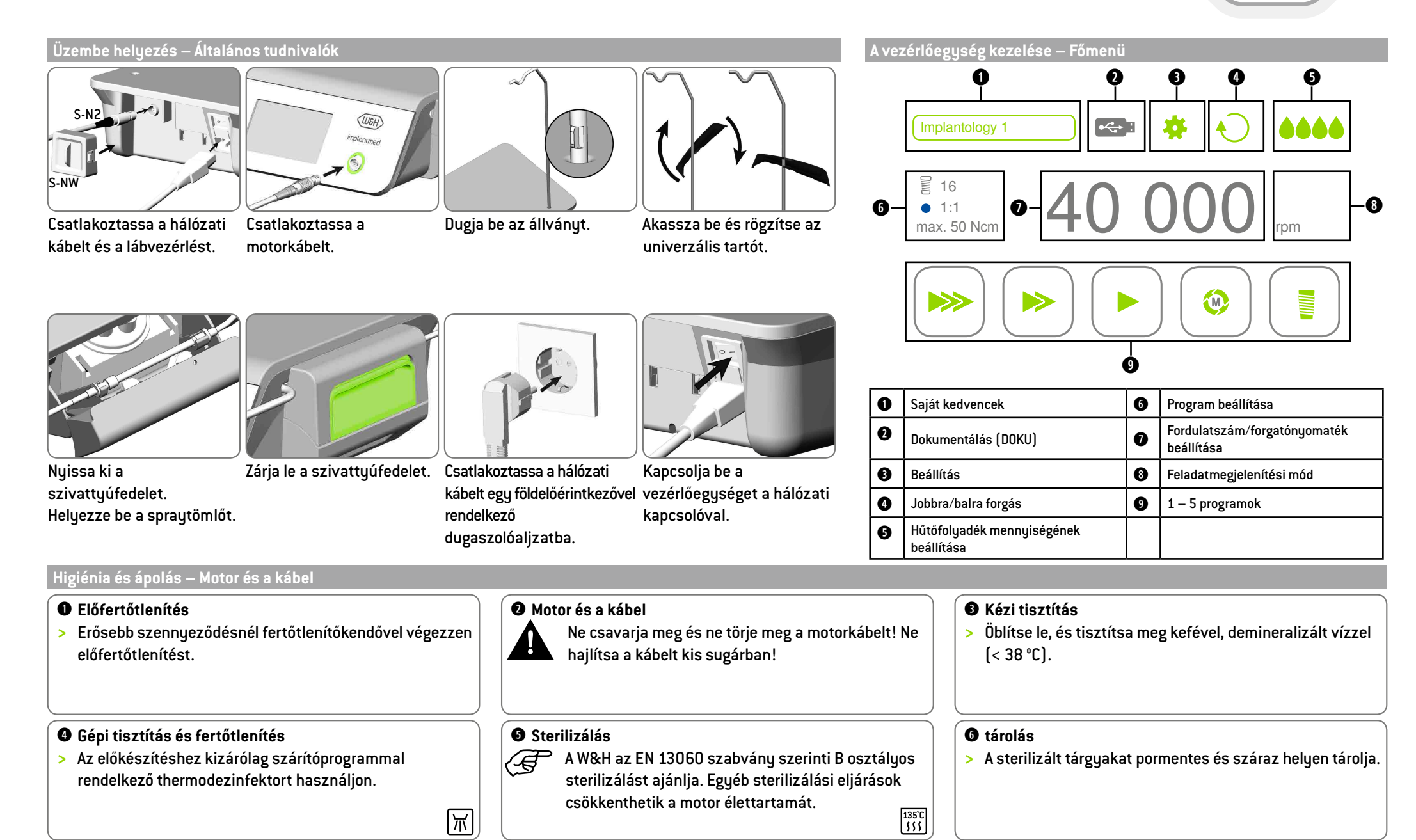

## **Rövid útmutató az Implantmed készülékhez SI-1010 / SI-1015 / SI-1023**

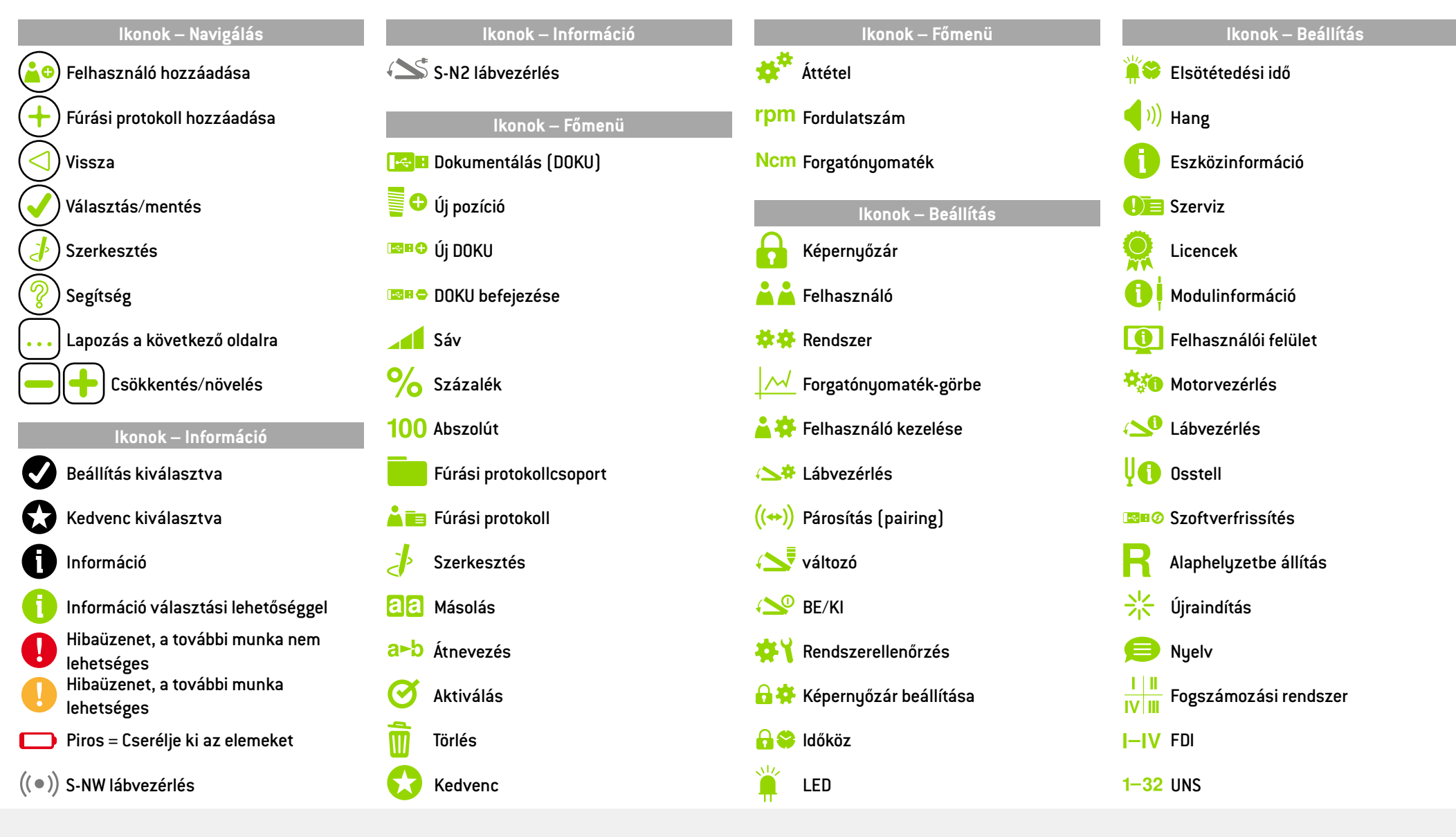

50914 AUN Rev. 000 / 28.11.2016 Változtatás joga fenntartva

**antmed** 

W&H Dentalwerk Bürmoos GmbH  $t + 4362746236 - 0$ Ignaz-Glaser-Straße 53, Postfach 1 f + 43 6274 6236-55 5111 Bürmoos, Austria office@wh.com wh.com

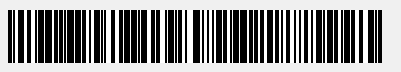